Program nauczania

## Witryny i aplikacje internetowe

**technik informatyk 351203**

## **Treści nauczania**

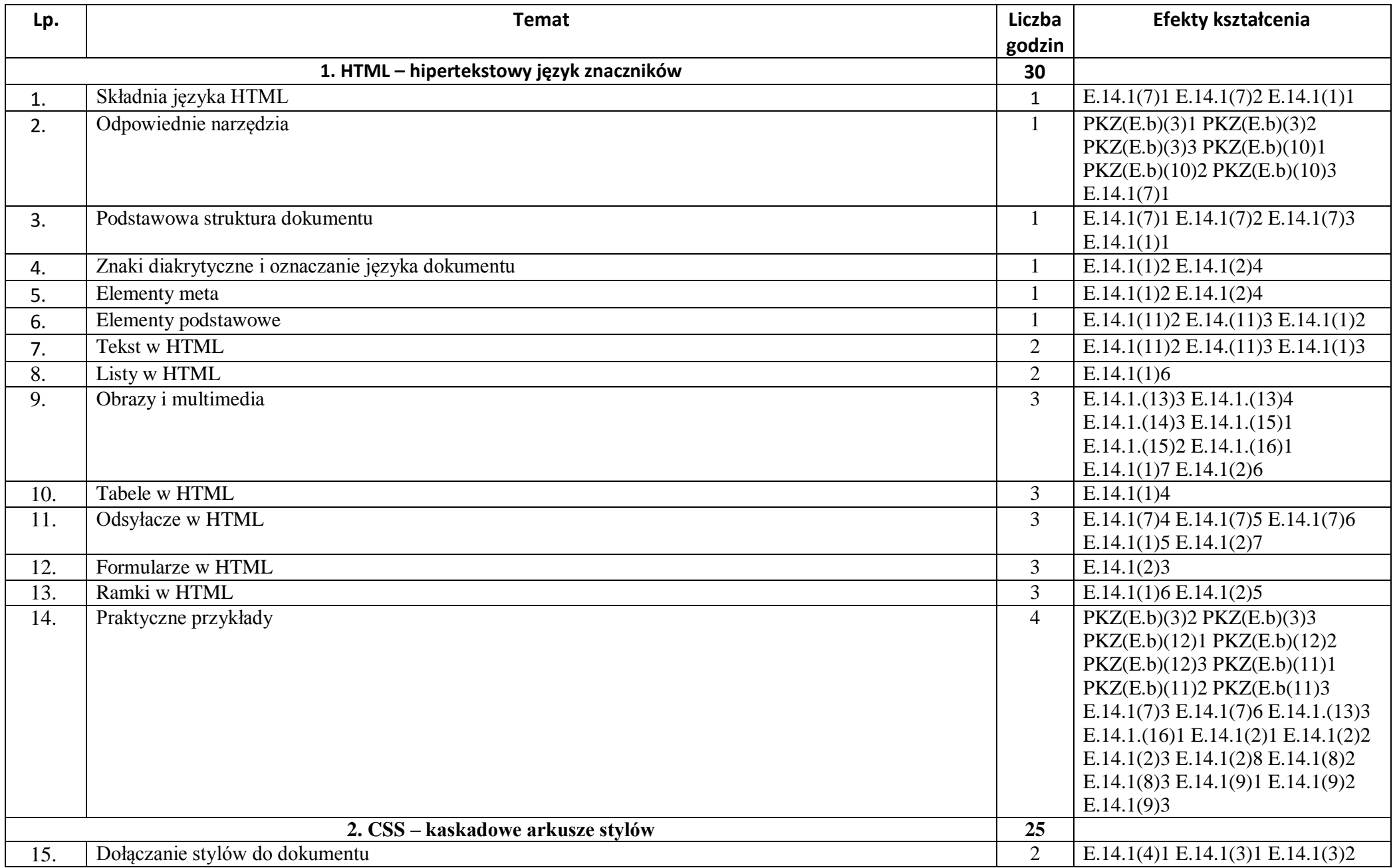

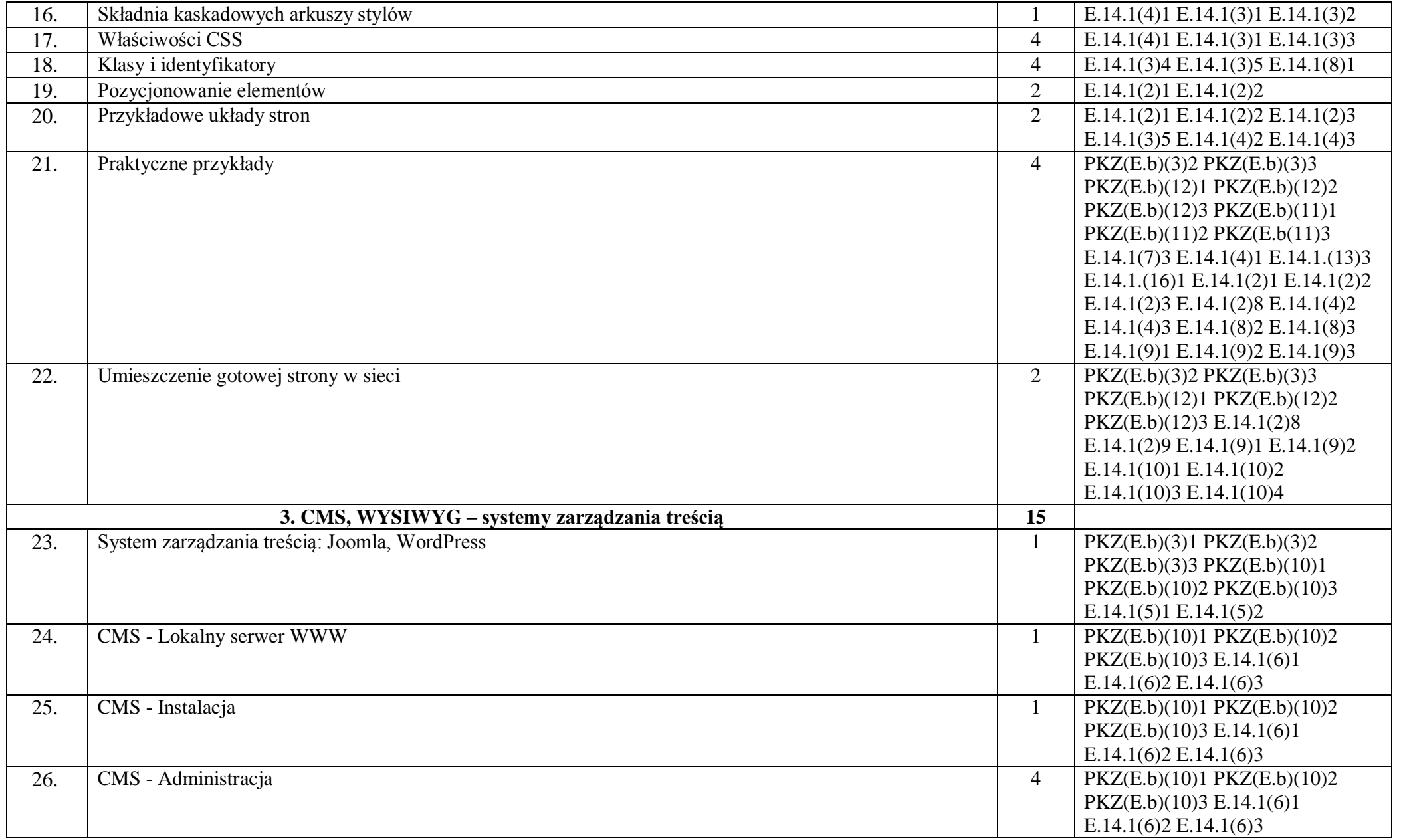

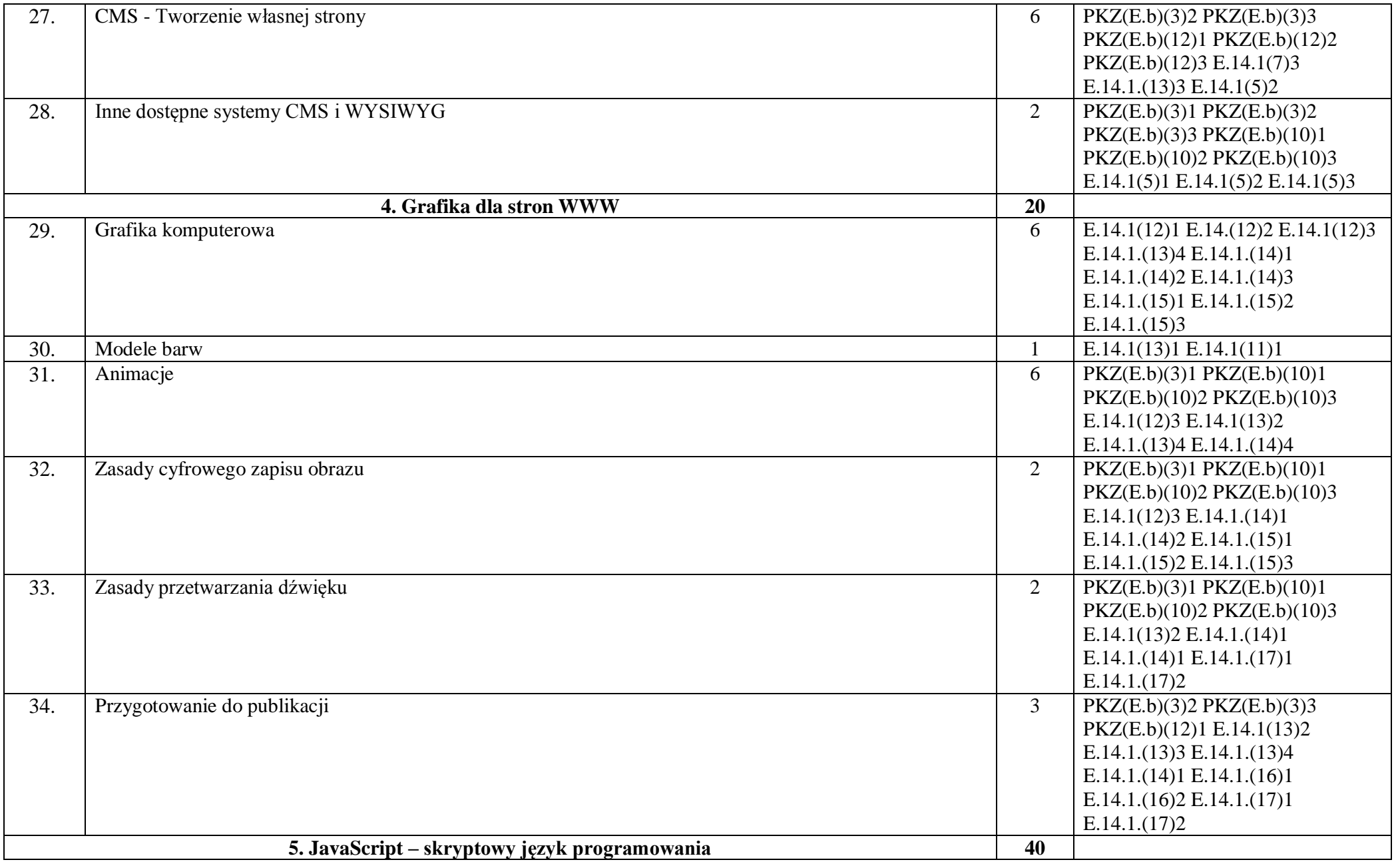

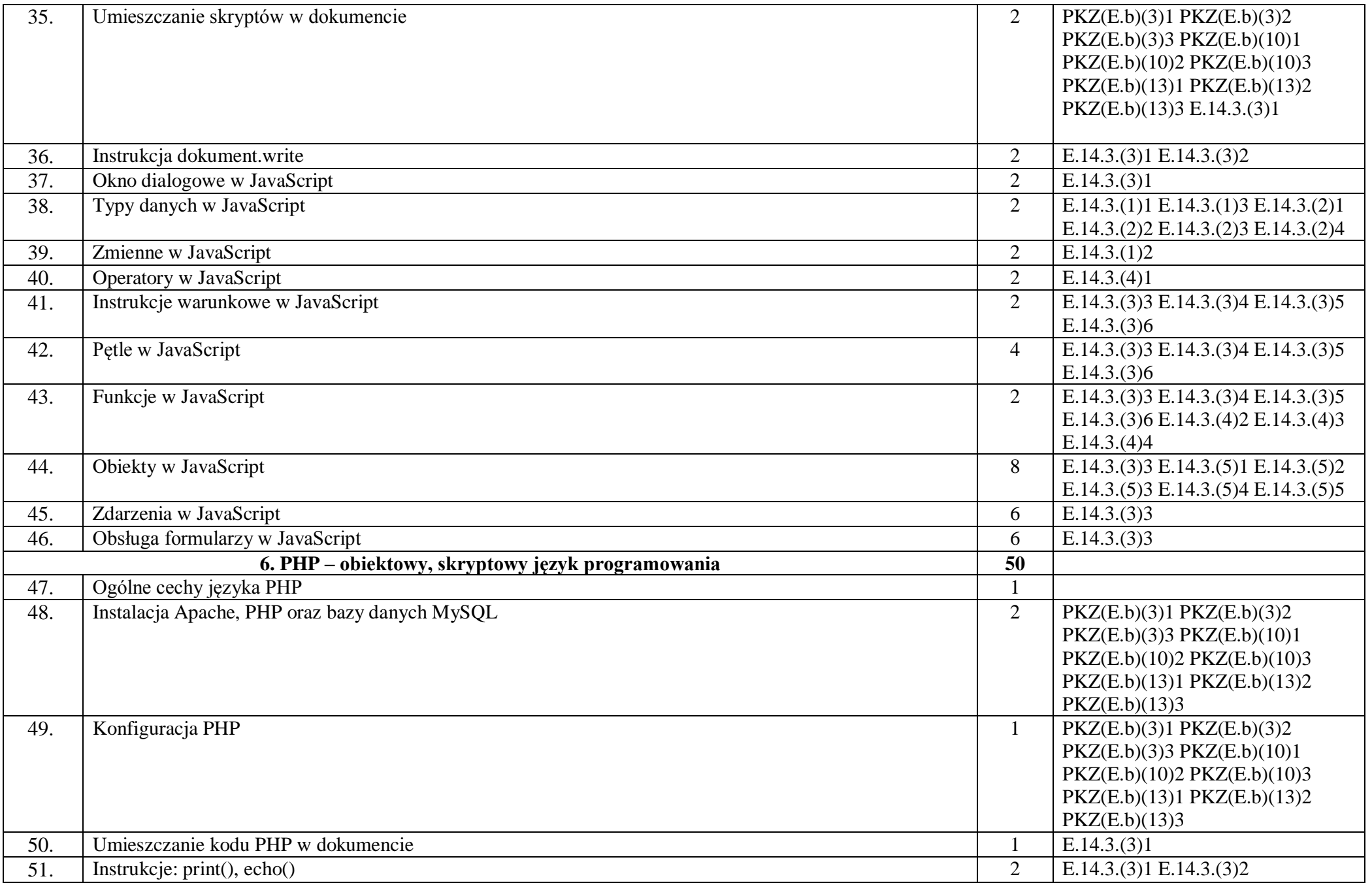

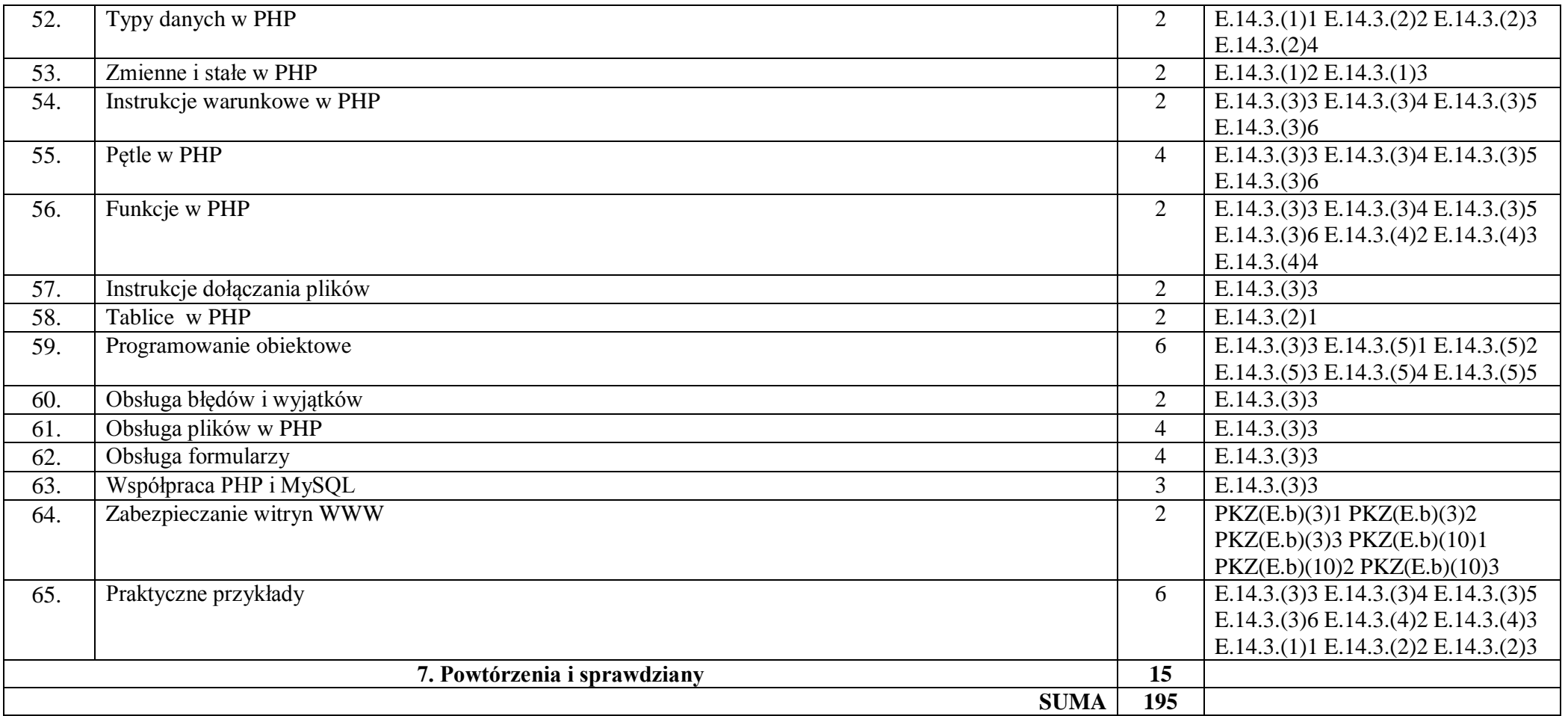

## **Plan wynikowy**

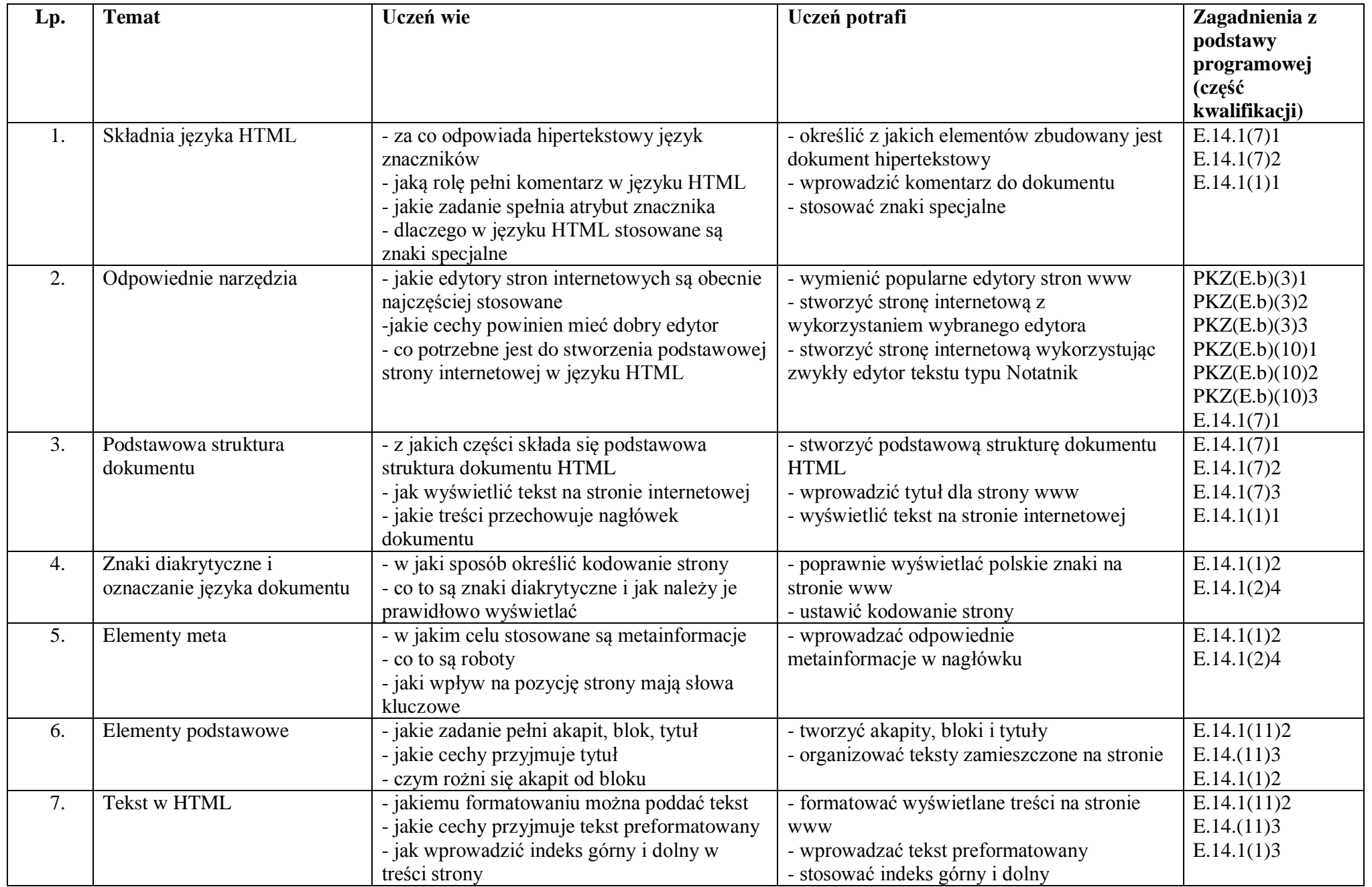

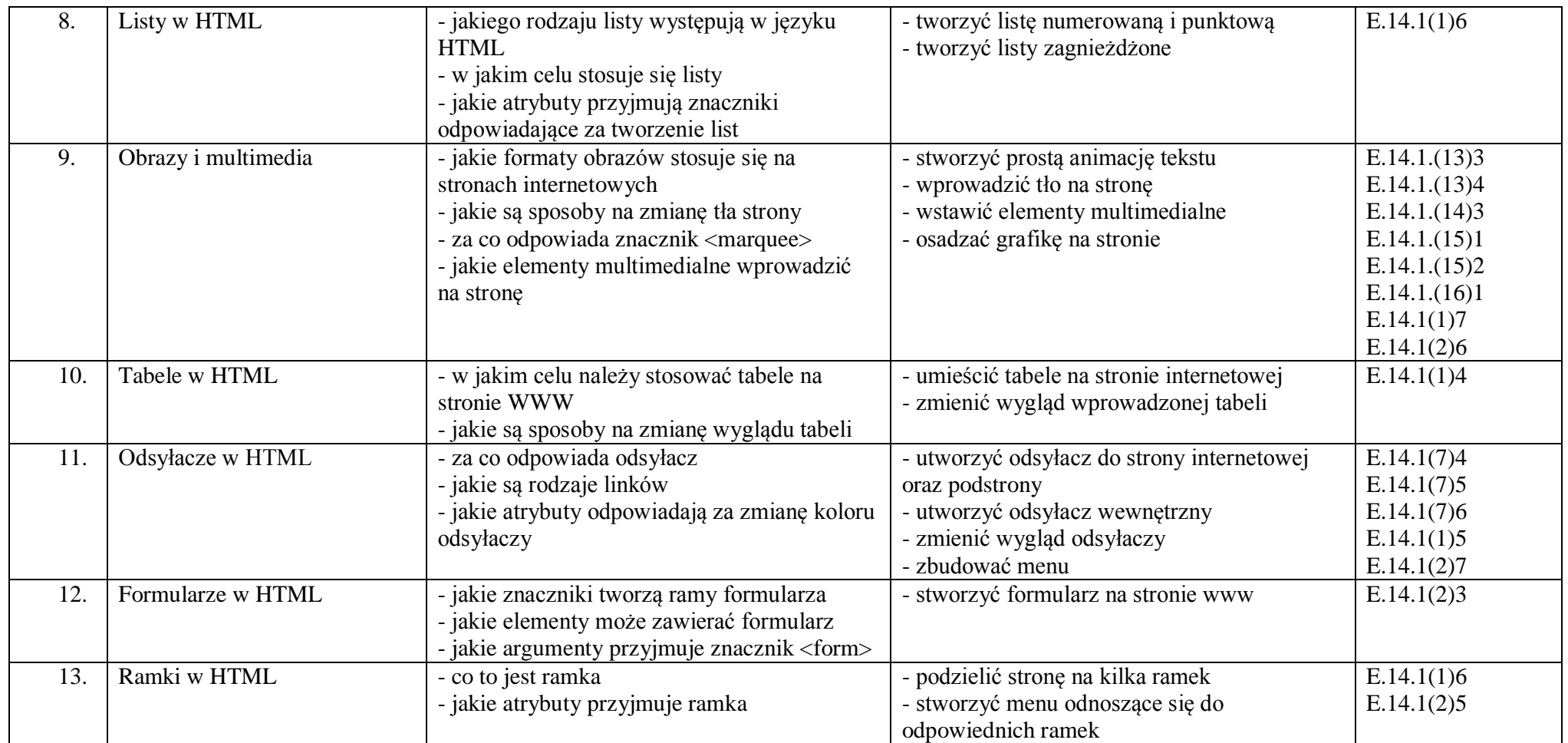

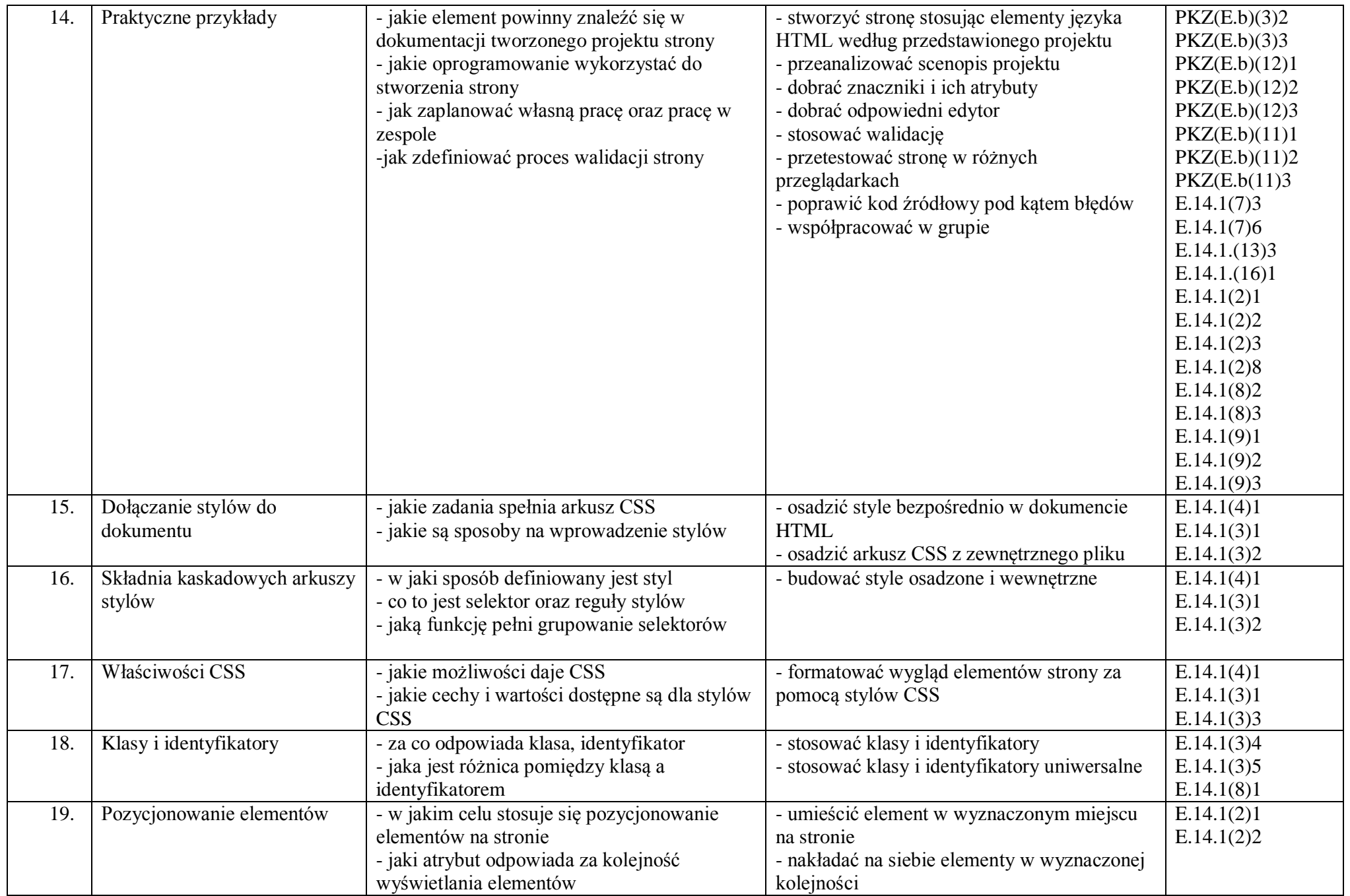

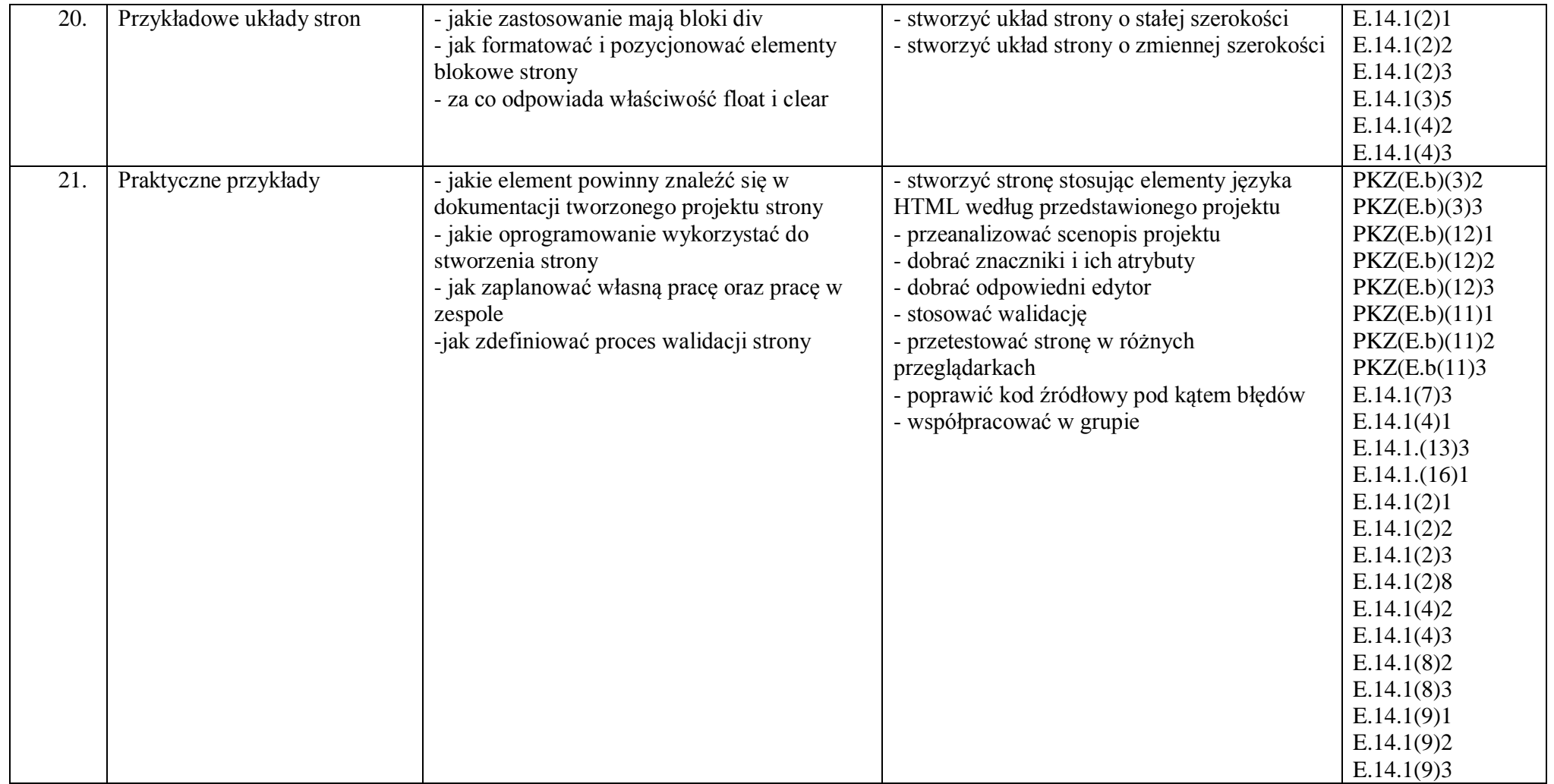

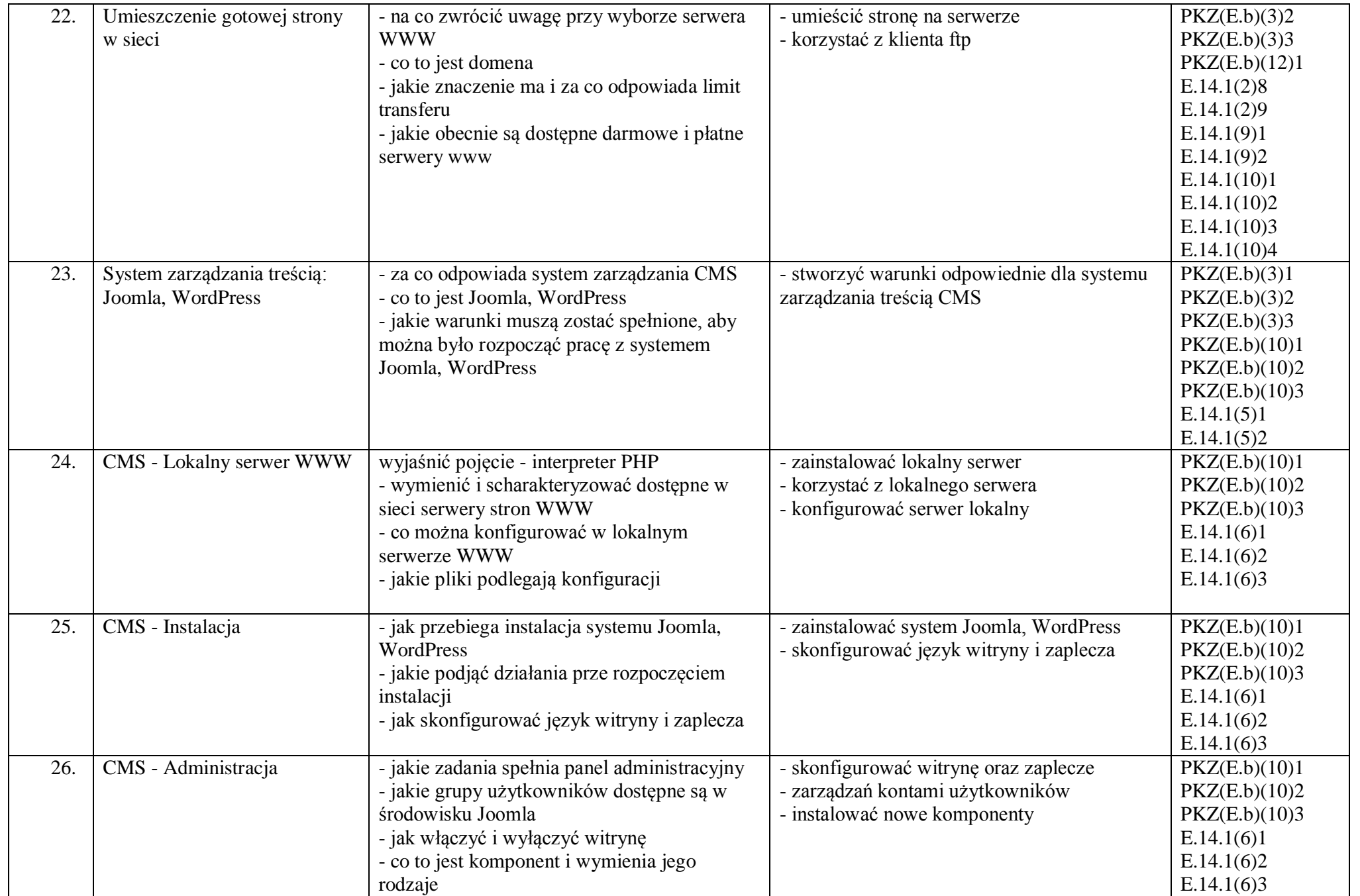

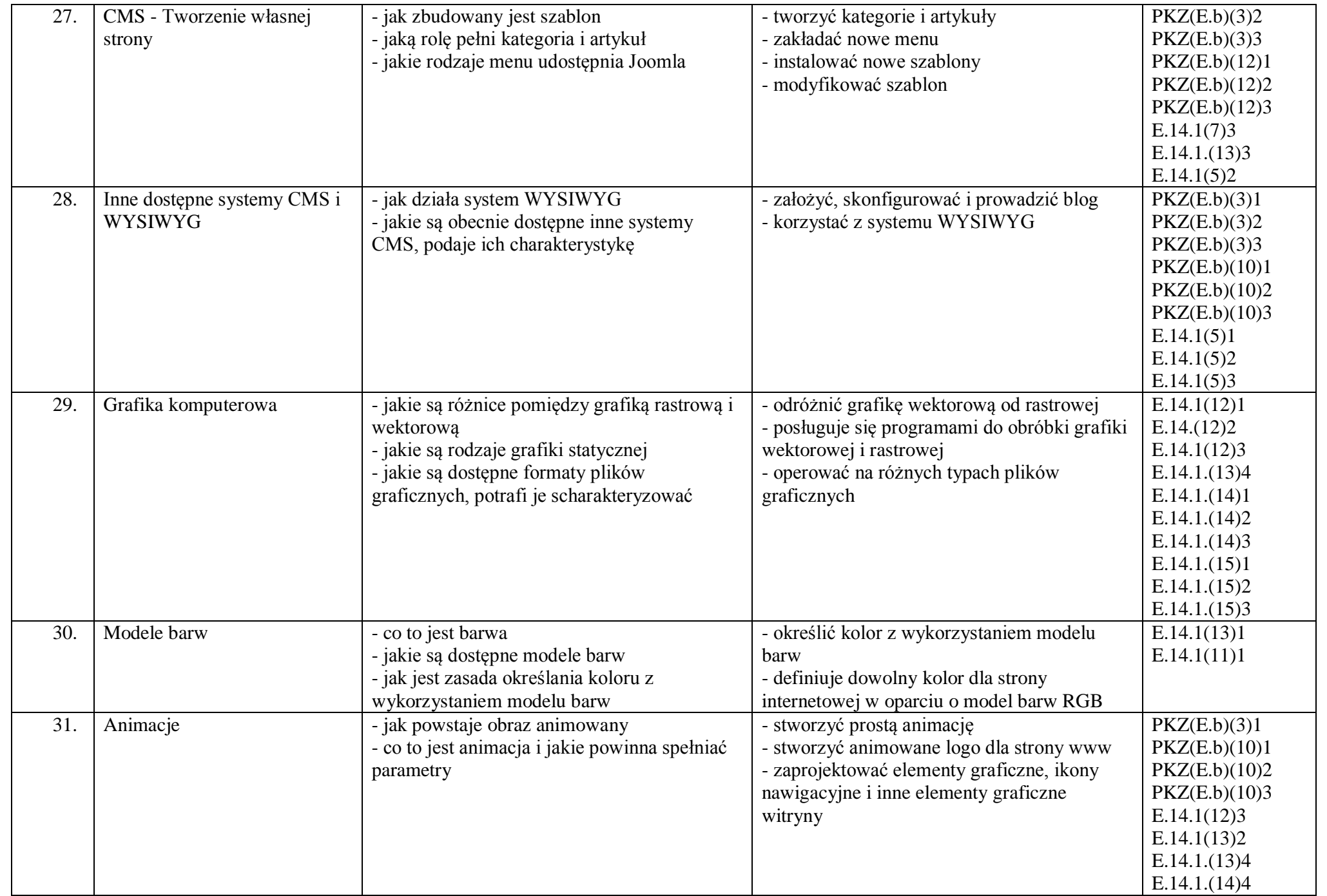

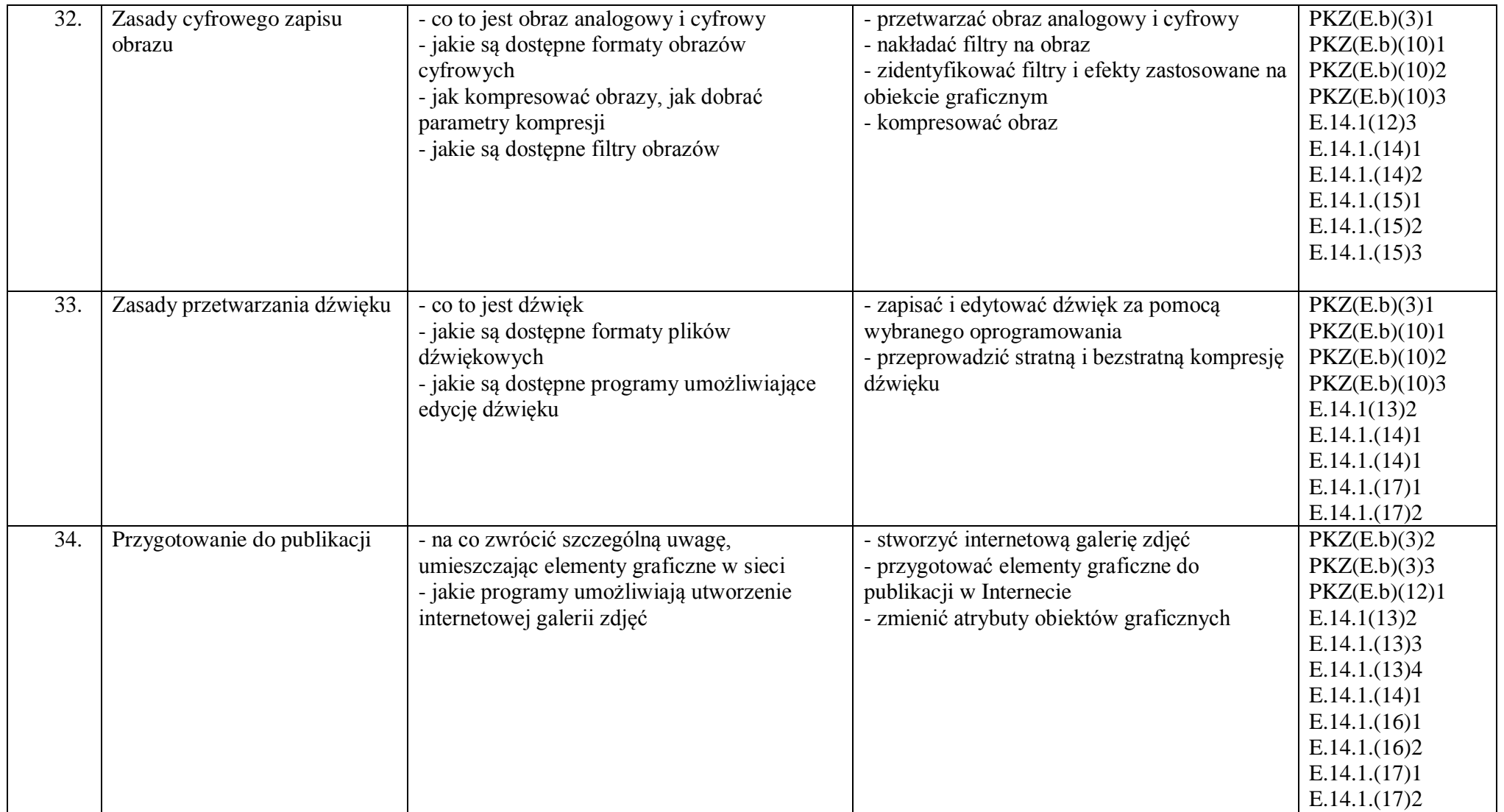

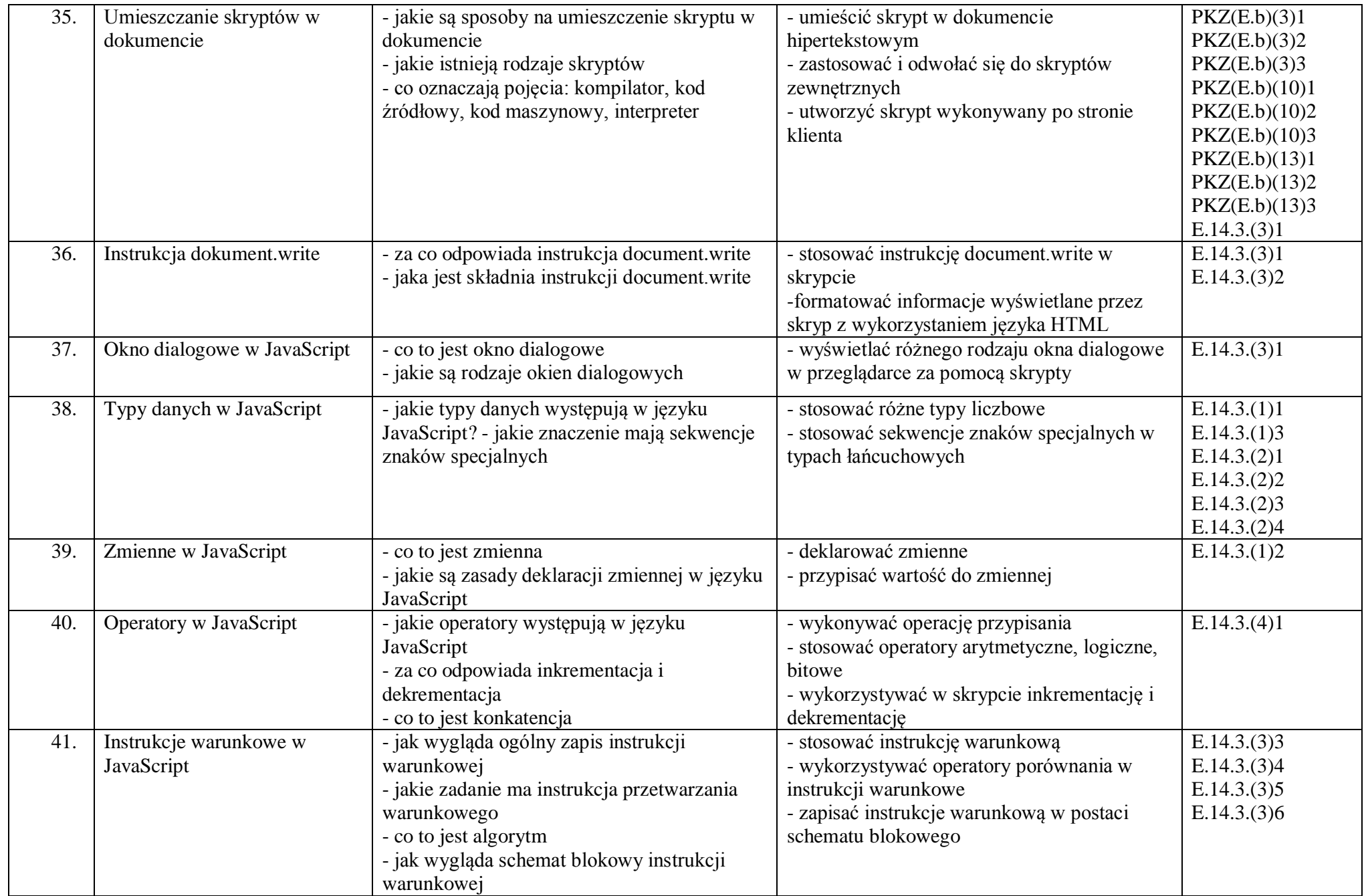

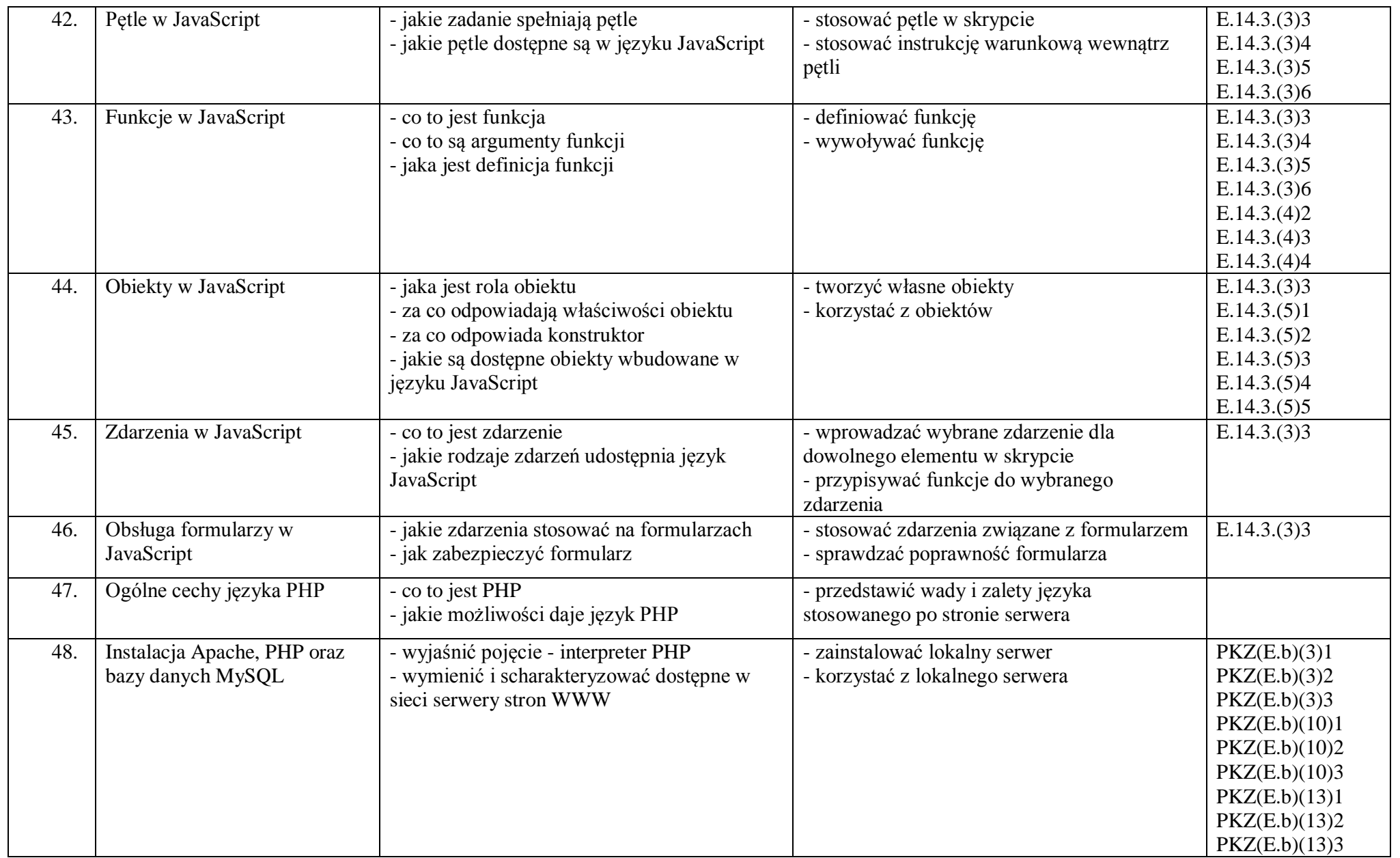

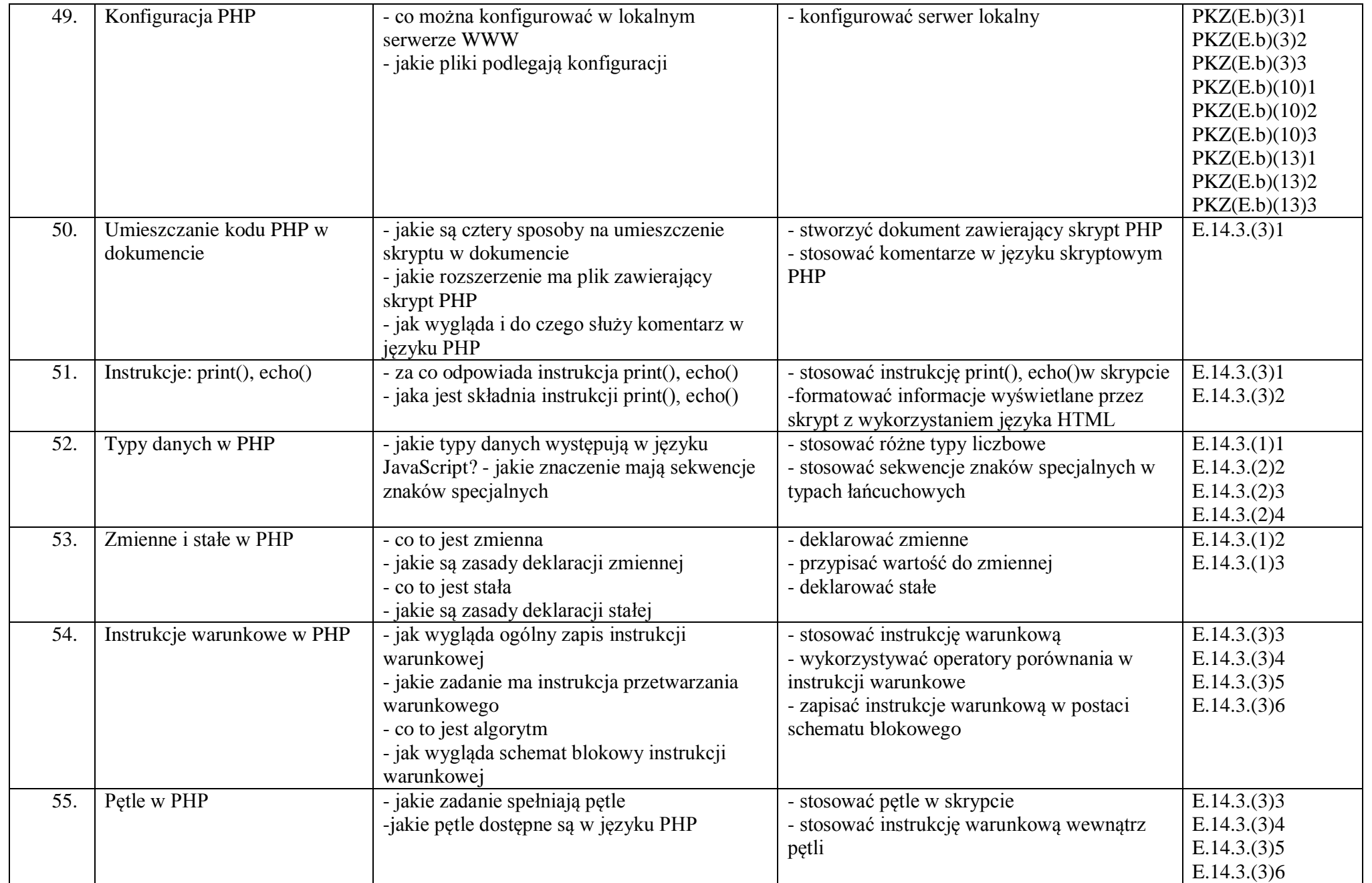

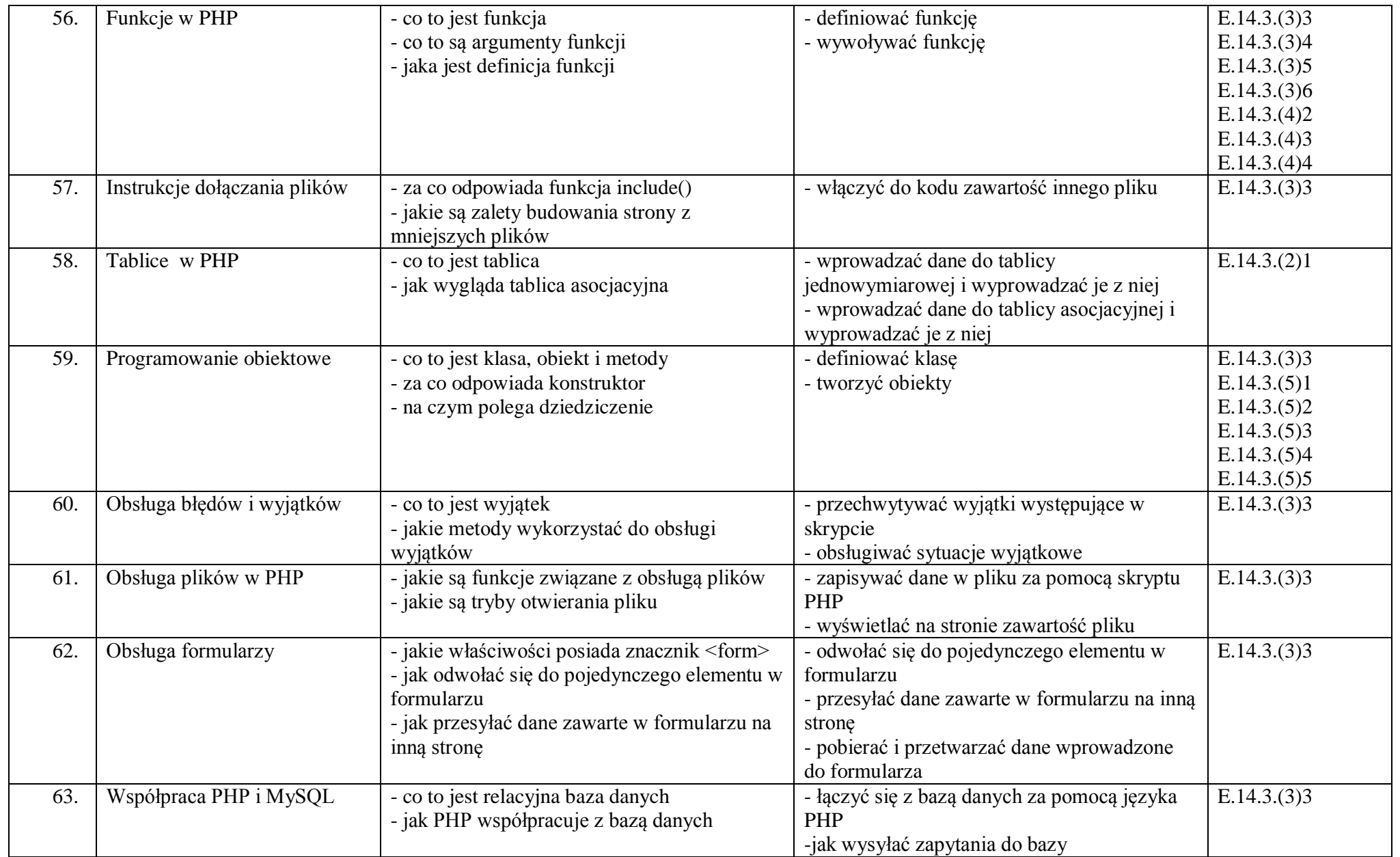

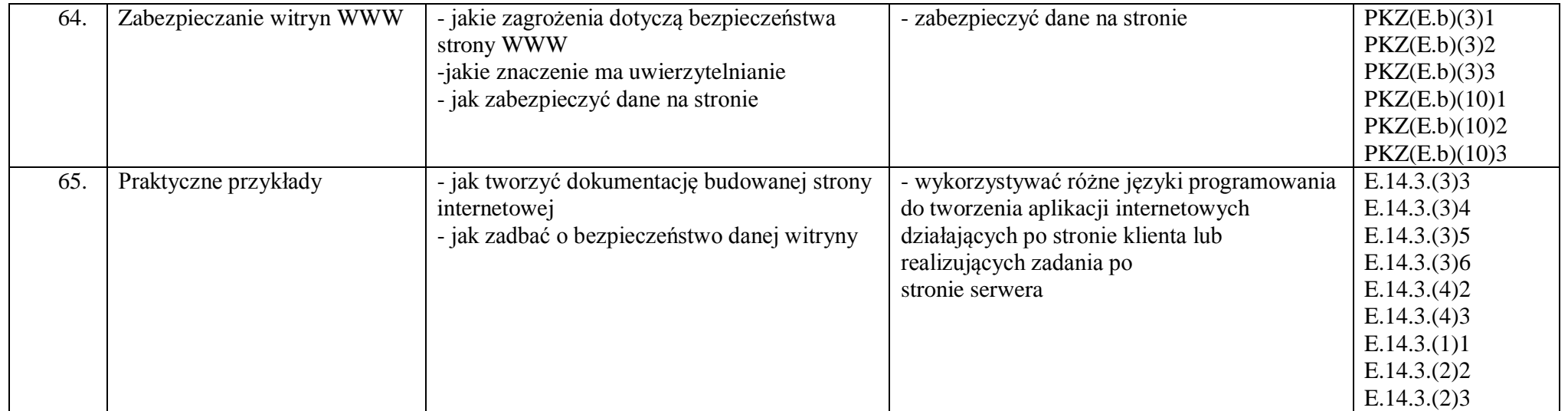

## **Wymagania edukacyjne**

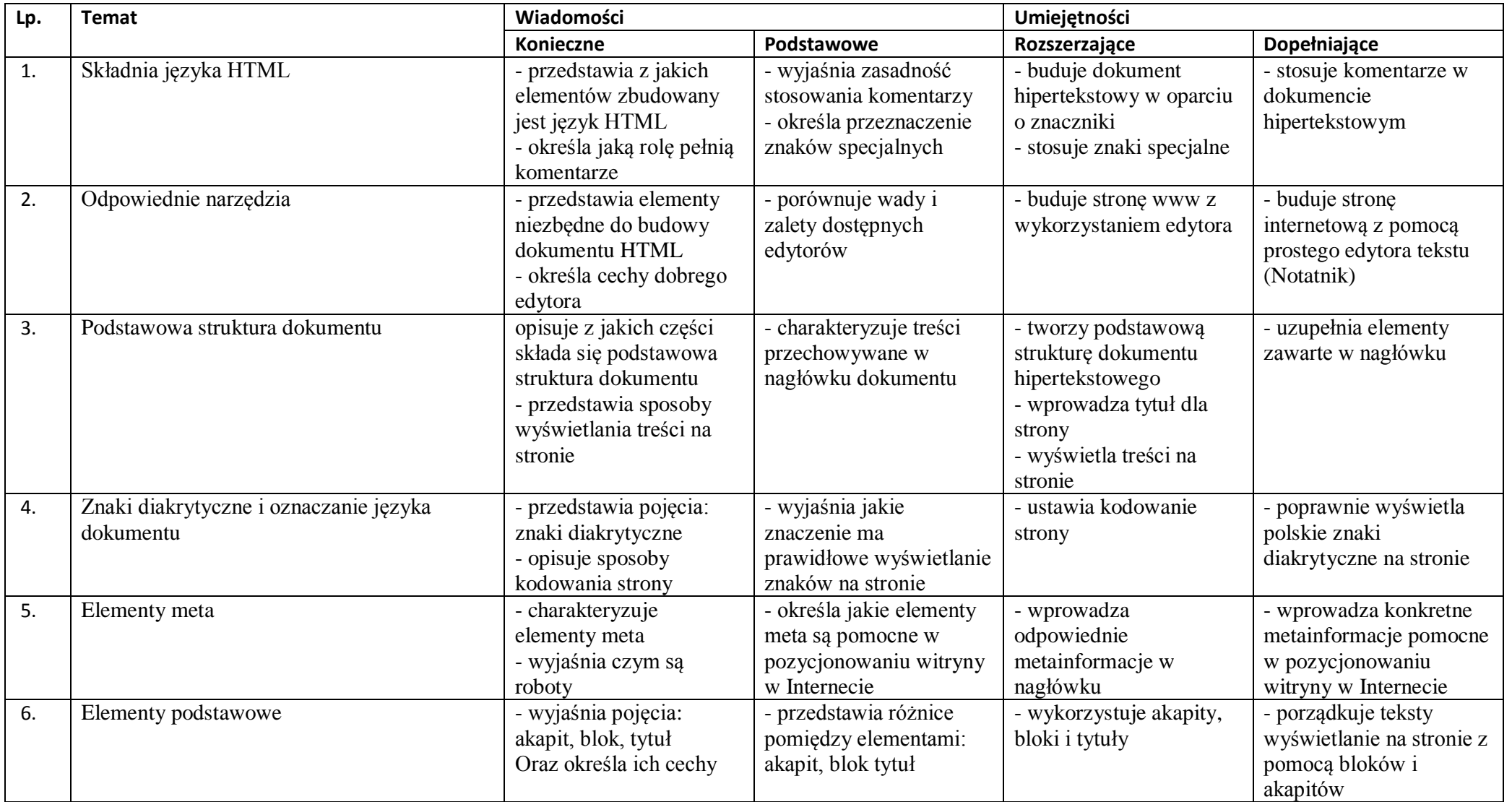

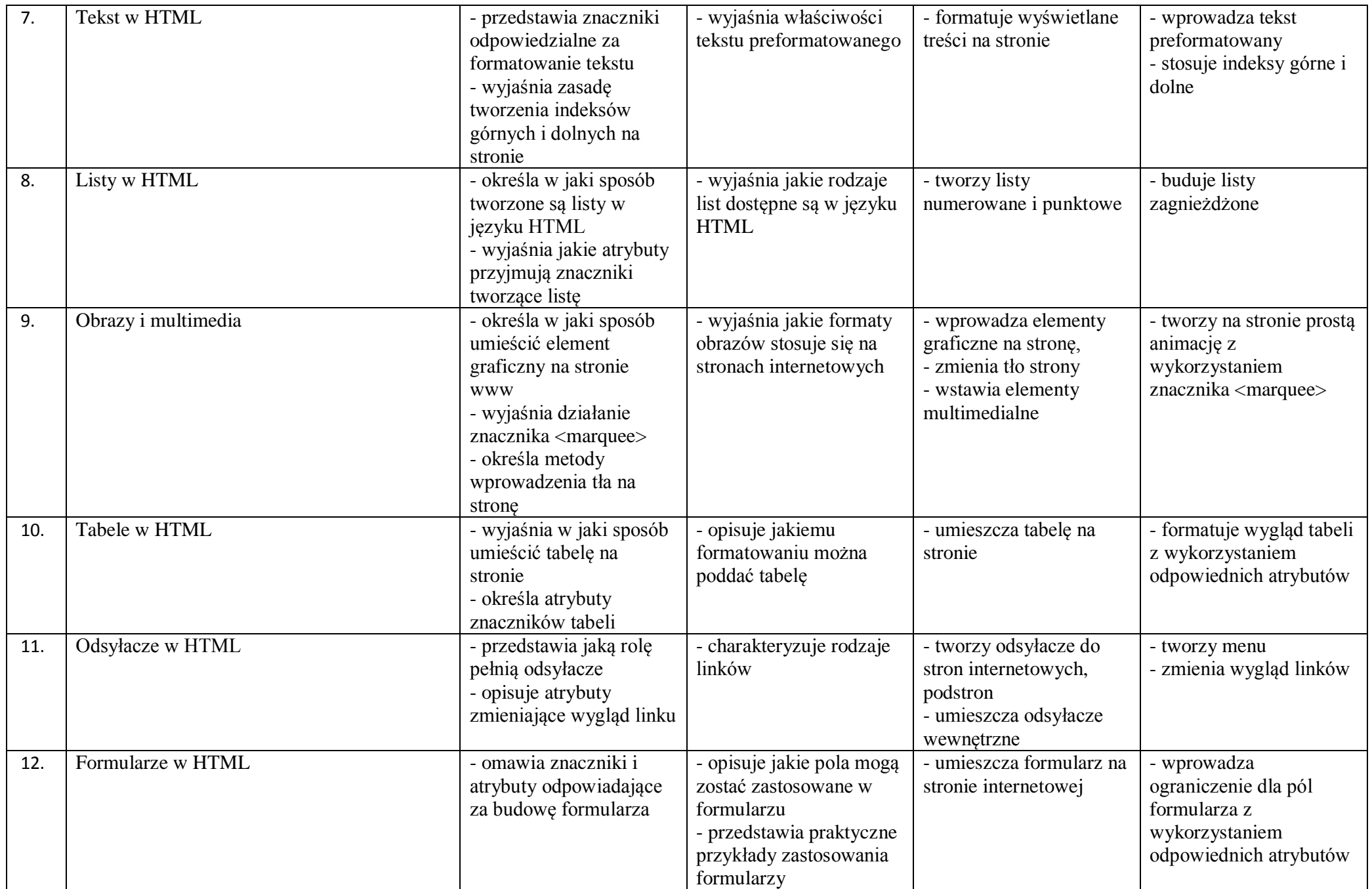

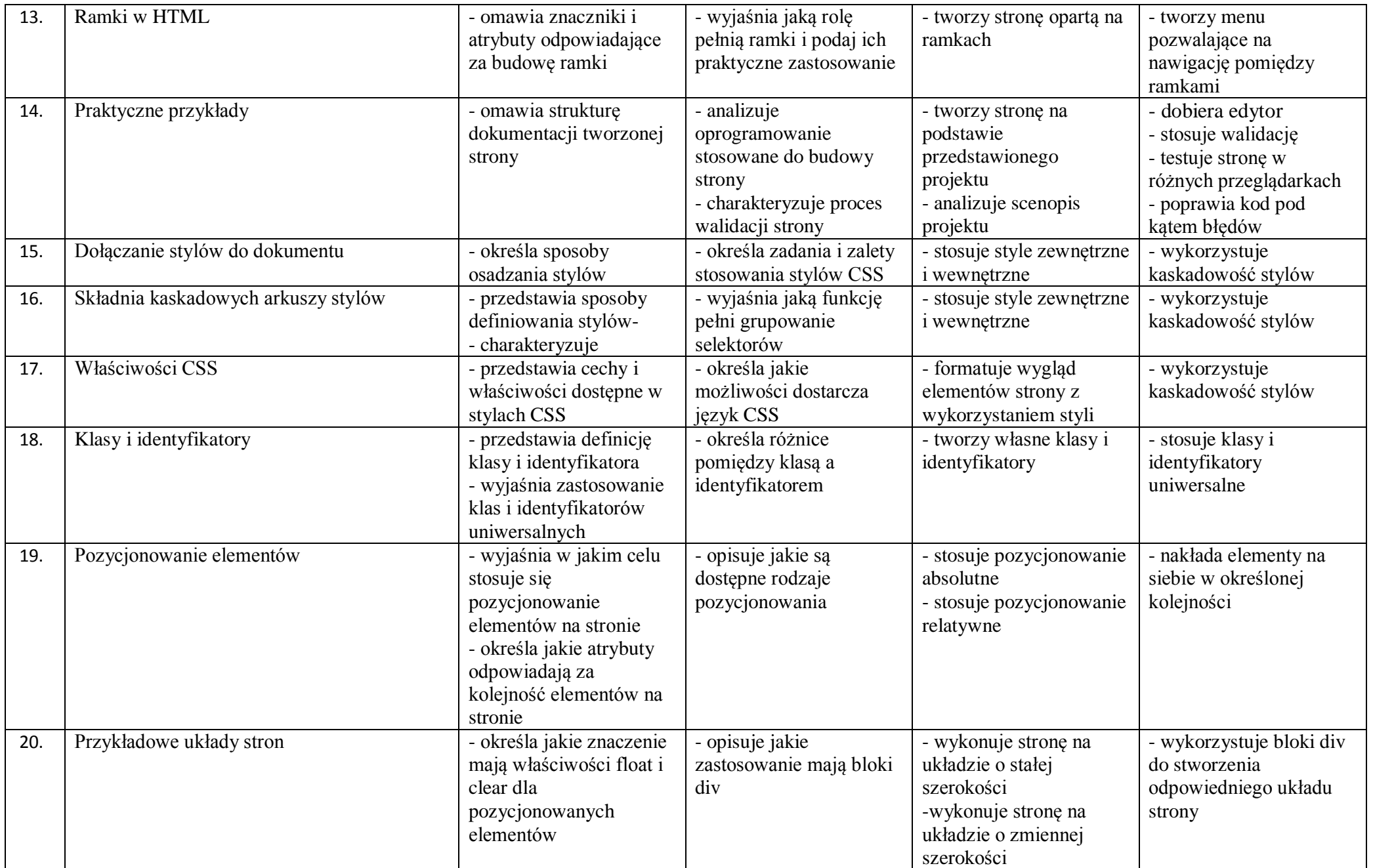

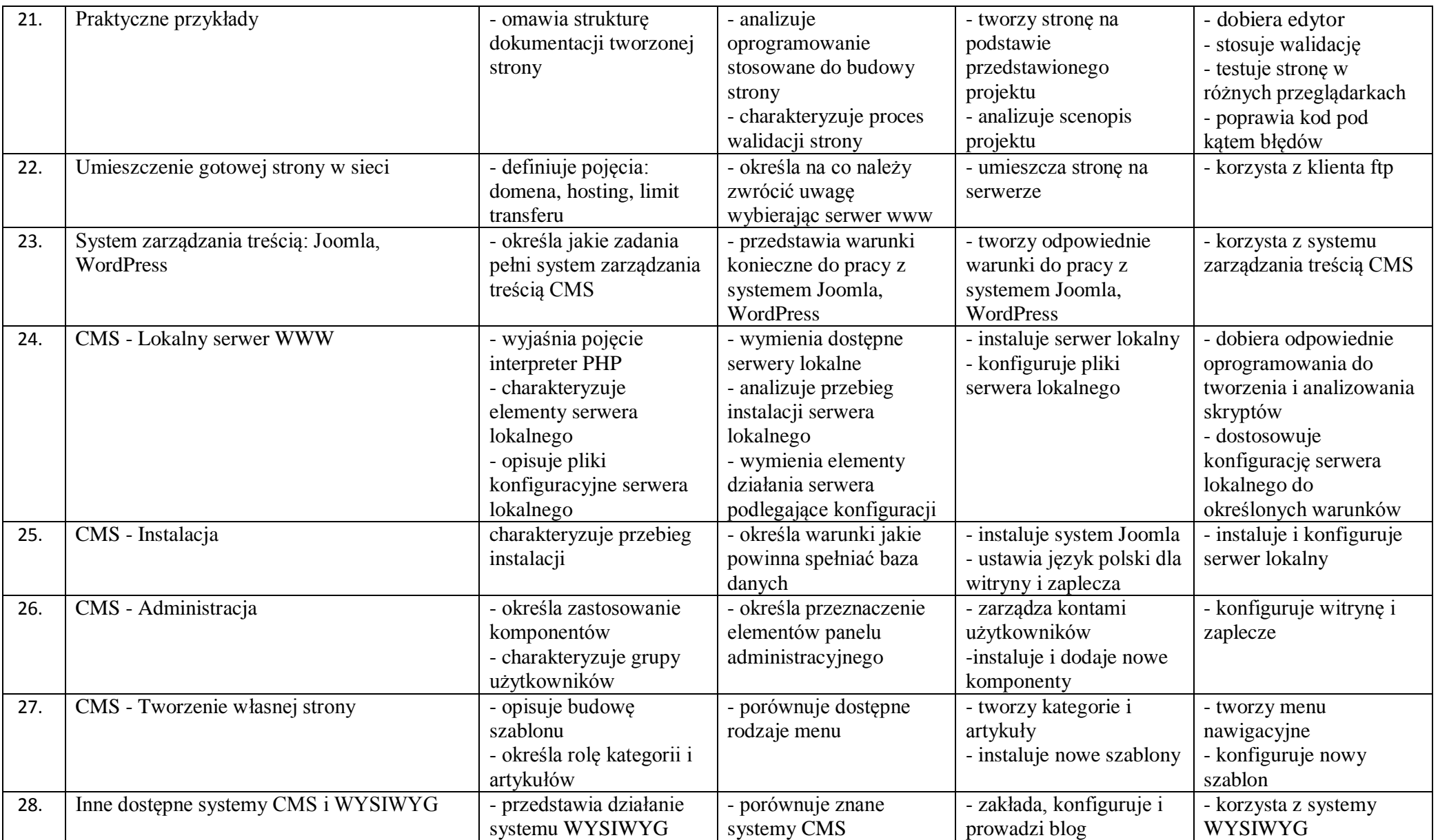

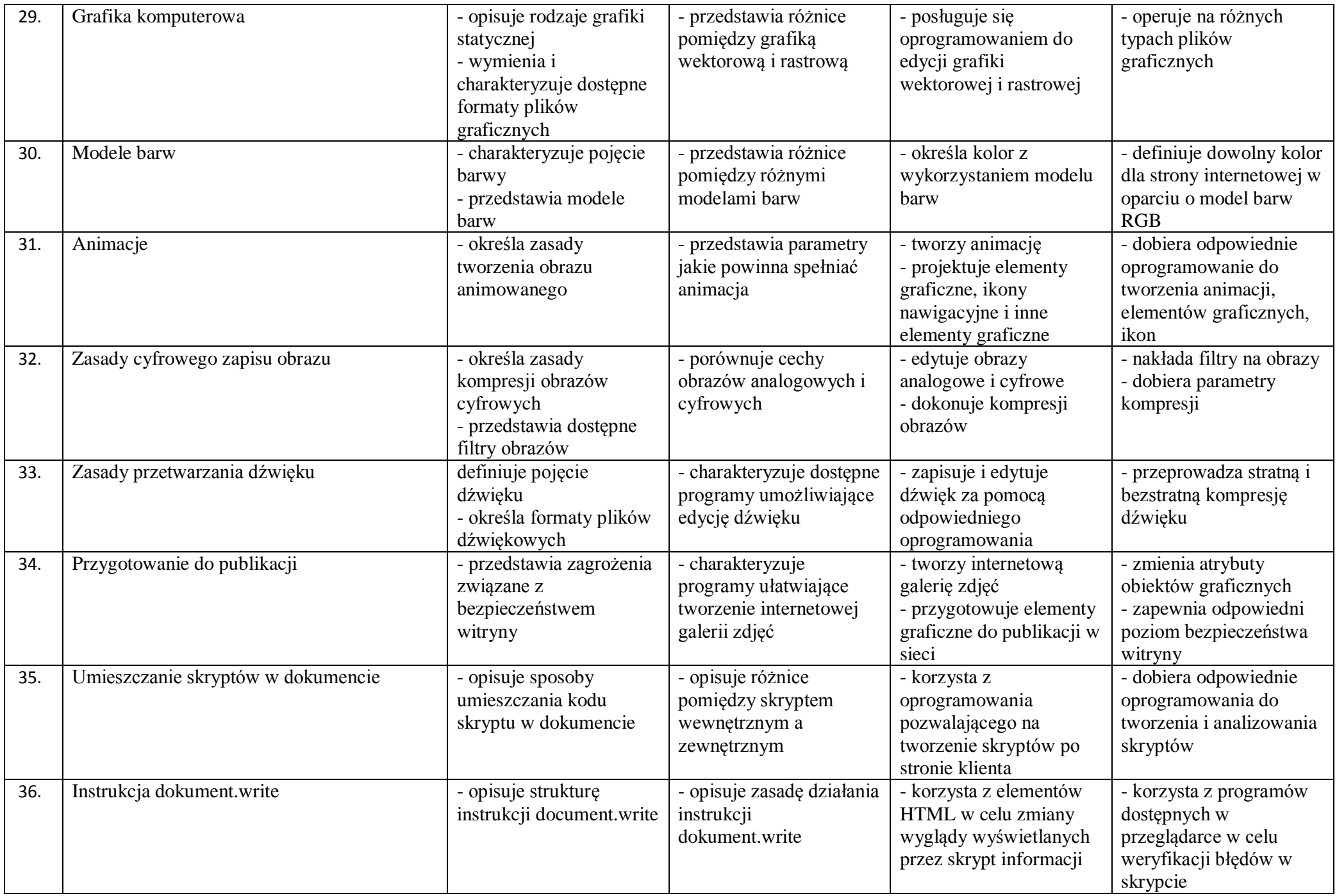

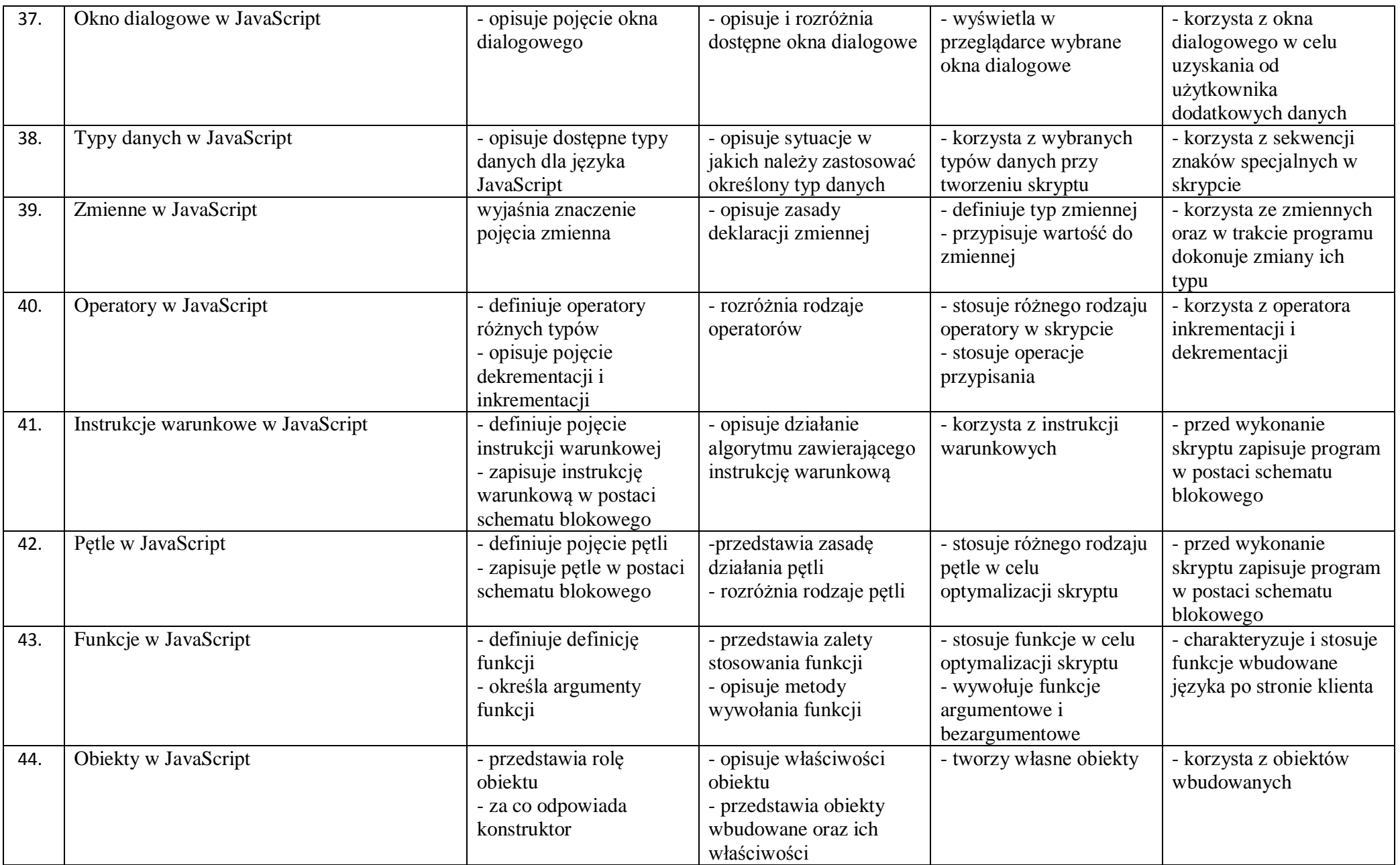

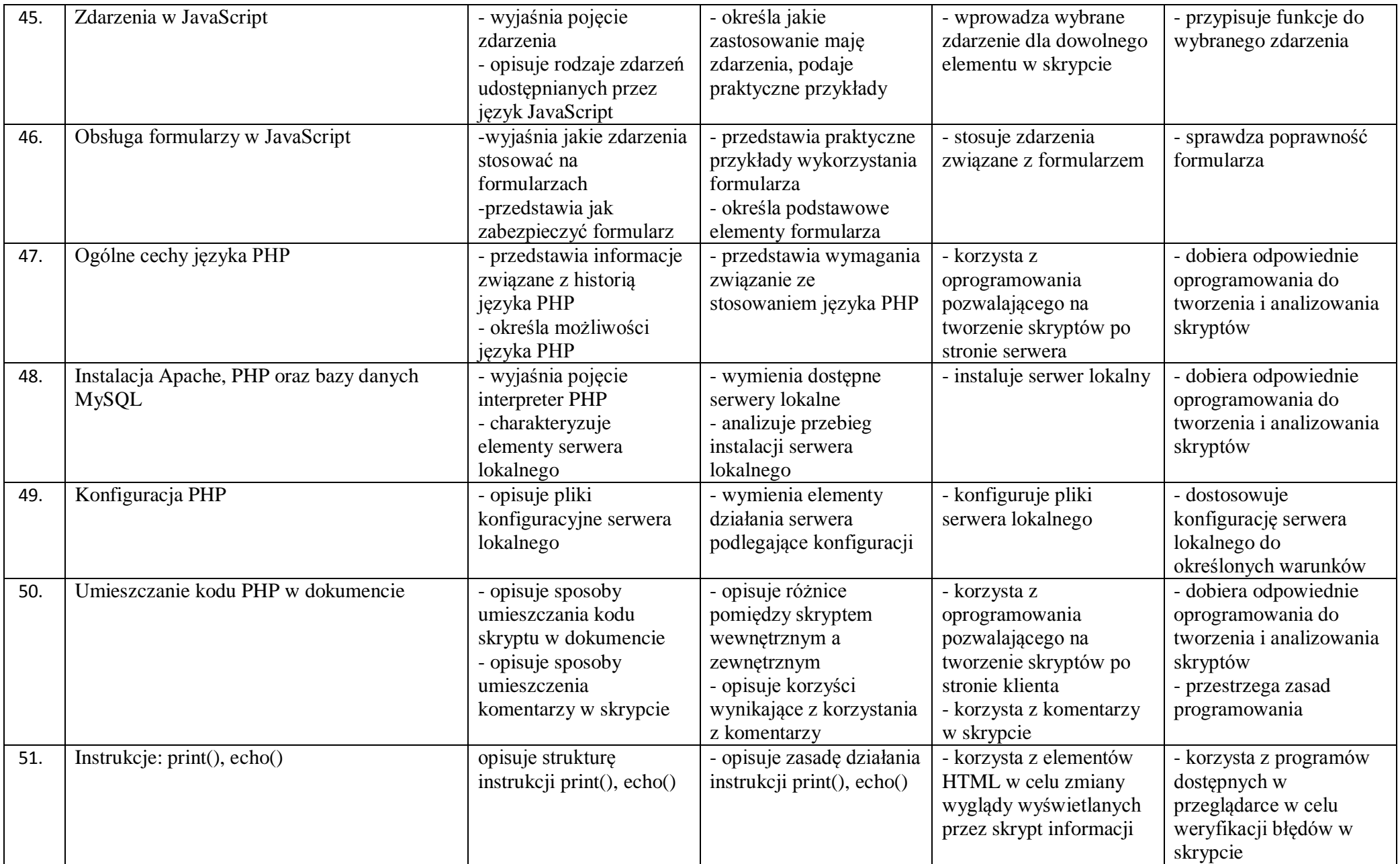

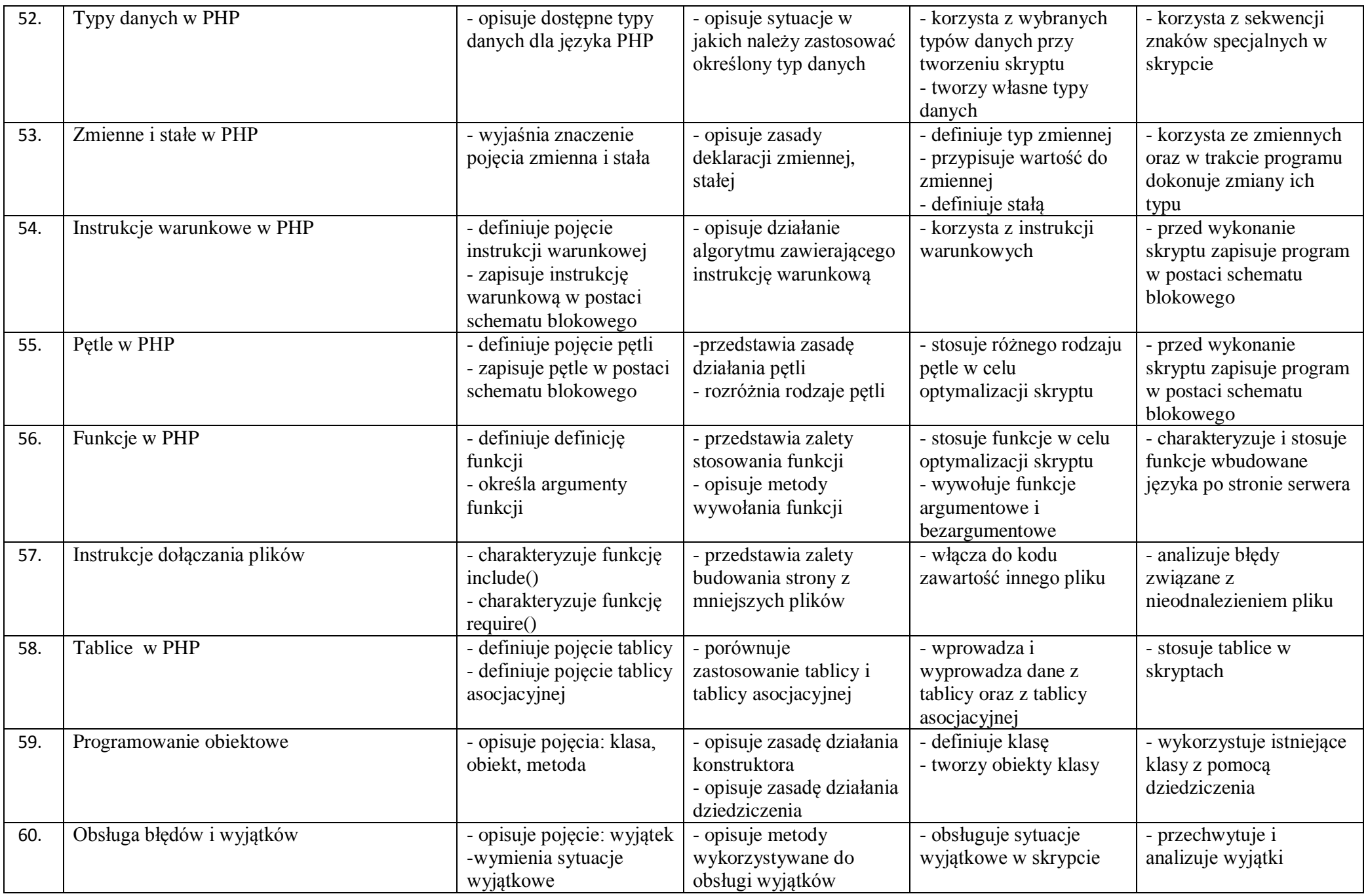

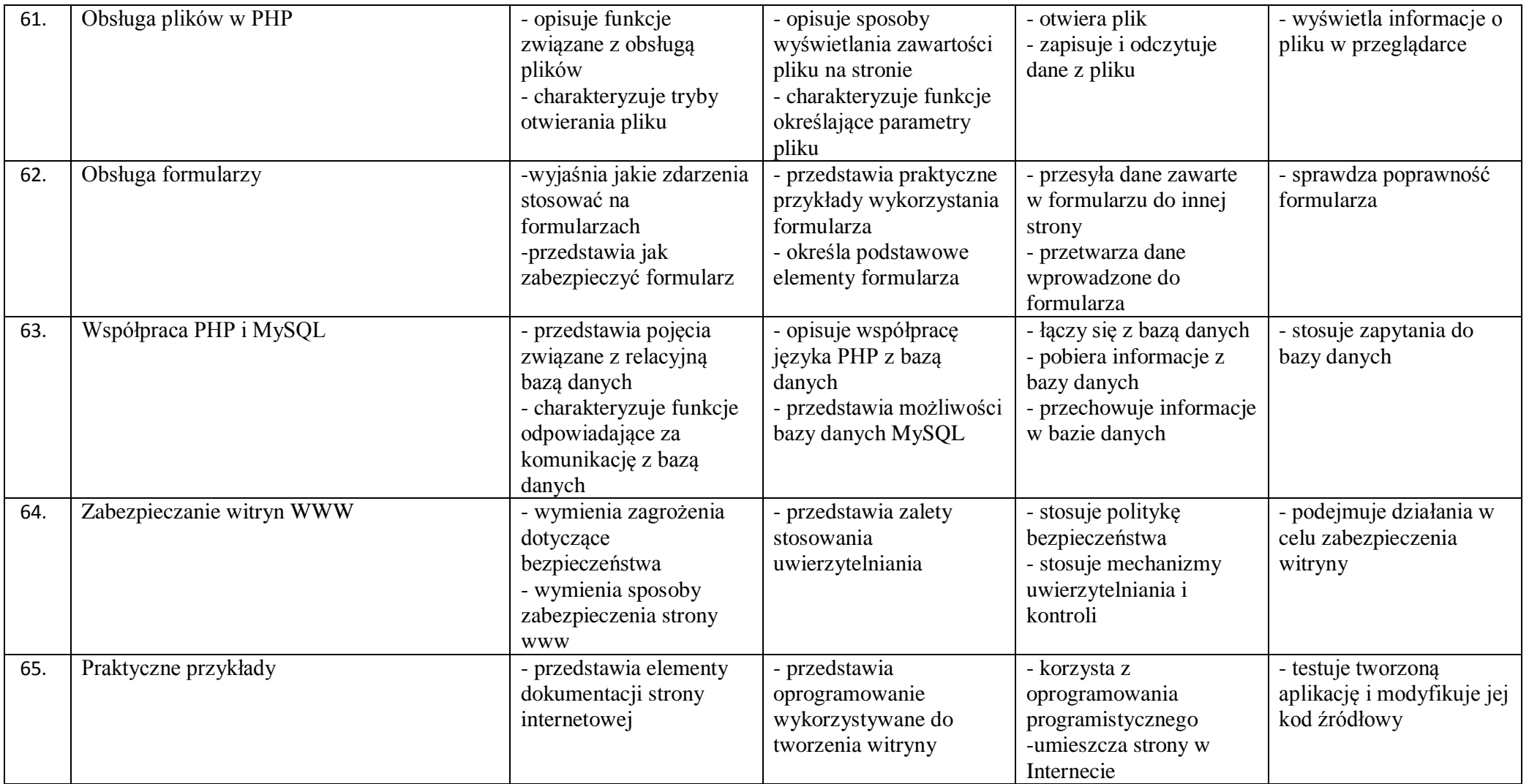